**Measurement of Off-Specular Reflectivity** 

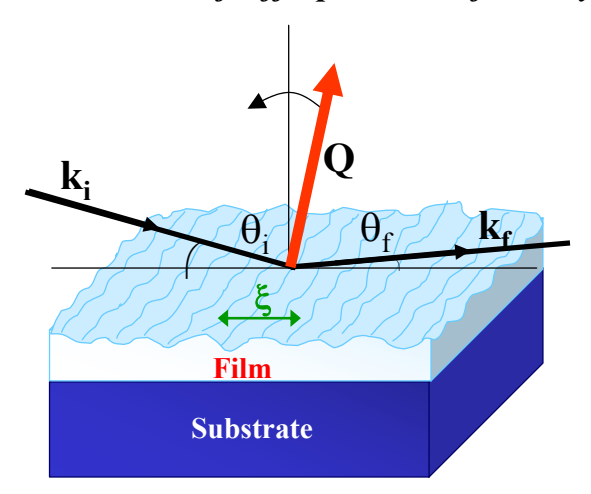

Measurement of the off-specular reflectivity provide information about the length scale of in-plane structural correlations. For transverse- $Q_r$  scans (i.e., rocking curves), the scattering angle 20 is held constant while  $\theta_i$  and  $\theta_f$  are varied equally in opposite directions  $(\theta_i + \theta_f = const)$ . Typically a narrow specular peak, evident at  $Q_r=0$ , can be separated from the underlying diffuse scattering which is broad. The width of the diffuse peak is indirectly related to the inverse of the coherence length  $\xi$ of the in-plane roughness.

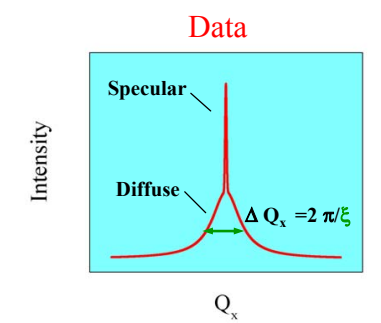